**Cours indesign gratuit pdf**

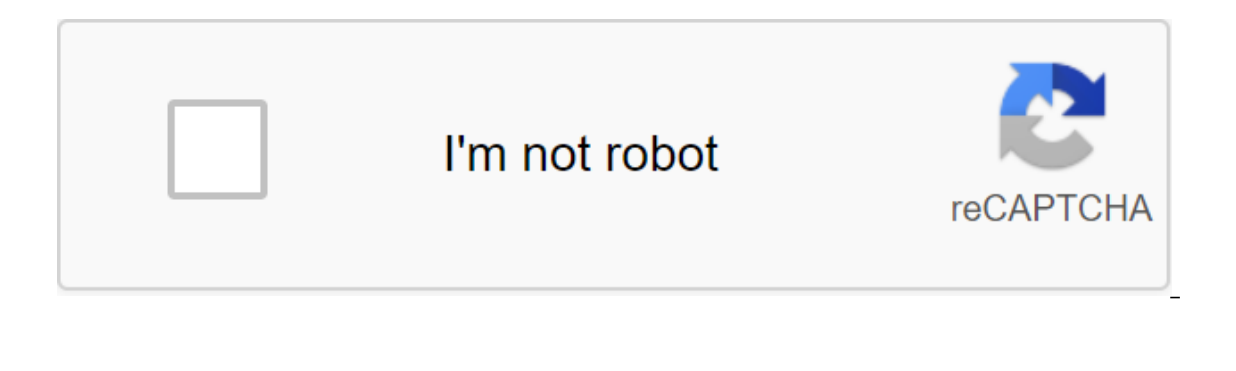

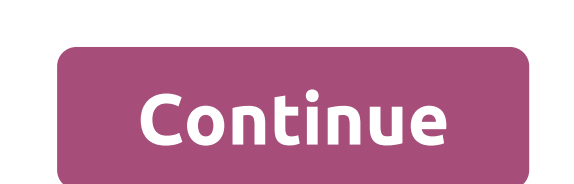

Gratuit Tuto Indesign Notre formation vidéo gratuite vous aidera à prendre le contrôle d'Indesign pour obtenir vos documents en forme. Il s'agit de cours vidéo offerts par des experts de l'interface de mise en page du cata ces tutoriels, vous pouvez télécharger Indesign dans une démo gratuite. Et si vous voulez aller plus loin, nous offrons un cours de graphiste. Adobe InDesign, qui fait partie de la gamme de produits d'Adobe Creative Suite, editeurs numériques choisissent InDesign lorsqu'ils veulent un contrôle créatif dans la manipulation des éléments de page, principalement du texte et des images, en documents simples ou de plusieurs pages. InDesign s'intèg raison de son importance dans la création de brochures et de livres promotionnels, que j'ai compilé ces cours PDF gratuits et utiles que vous pouvez profiter d'eux et d'apprendre les bases de adobe InDesign Cours Support i ages Outil Damn Couleur et Texte Shade Table Articles Point Images Création / Suppression de type de page ou mise en page Fichier. PDF Nombre de pages: 34 Auteur: -- Licence: pour apprendre (avec des exemples) comment crée CDesignS, Format de fichier: PDF Nombre de pages: 4 Licence: zip taille de fichier gratuit: 482k. O Télécharger l'outil de simulation Indesign pour l'impression PAO et / ou des concepts numériques sur la présentation de l' Sélectionner les marqueurs de champ et les colonnes Créer, manipuler, Gérer le texte et les blocs graphiques dans Indesign Spécificités de divers blocs Formes graphiques d'importation de couleurs et personnaliser le pannea modes de couleur utilisés modes de couleur (spécificités de CMJN) Panneau de lien et de multiples images Résolution de l'image et Autres astuces créer des nuances De pantone Créer des nuances De pantone Créer des attributs mode thermonuclear mode Introduction à la typographie et à l'intelligibilité du texte Palette Remplir avec des polices d'installation de remplacement de texte à l'aide de marqueurs de blocs de base pour la disposition Crée Management Website/Grid Text Dressing Options Chaîne Blocs de texte Création de texte dressing et Modèle App (Modèle App (Modèle de page) Auss automatique des styles de feuille (symbole-paragraphe-objet) Rôle des modèles d pour modifier la forme interactive (boutons, boutons radio, drapeaux, menus, etc.) Dispositions d'exercices, qui peuvent être offertes par l'entraîneur : documents de communication d'une page ou bidirectionnelle (cartes de Simples documents pdf interactifs (formulaires, documents de communication interactifs..) Mis à jour le 9 octobre 2020 conçu pour stimuler votre créativité. Trier par: Il n'est jamais trop tard pour commencer la formation, aussi utile que le cours de soutien InDesign CS4 surtout quand il est gratuit! Vous n'avez pas besoin de vous inscrire à des cours coûteux et des voyages d'une partie de la ville à l'autre pour assister à des cours. Tout c classé dans la catégorie Infographie où vous pouvez trouver d'autres cours similaires. Le cours comprend un tutoriel qui est réglable pour les utilisateurs de niveau débutant qui le rendent facile à apprendre et est en fai de gens sont prêts à partager leurs expériences et leurs connaissances avec d'autres, et ils ne veulent pas d'indemnisation pour cela. Le cours de support InDesign CS4 est entièrement gratuit et l'auteur ne veut pas de com PDF attrayants aussi. Adobe InDesign est un logiciel de maquette professionnel de premier plan pour des projets imprimés et numériques développés par Adobe en 1999. InDesign est disponible pour les utilisateurs de Windows des brochures, des cartes de visite et des magazines. Nouvelles versions offrent également des fonctionnalités d'utilisation web améliorées. InDesign est souvent un logiciel préféré des graphistes et des spécialistes du ma l'extension officielle de la solution. Au cours d'InDesign CC 2019, vous apprendrez à utiliser la boîte à outils logicielle pour produire des documents professionnels pour l'impression ou la distribution numérique. Au cour In Design gratuit ou un modèle payant, vous allez créer, supprimer et organiser vos pages Inc. InDesign. Vous allez créer et modifier des modèles et appliquer la page, vous travaillerez avec des blocs, la couleur, la coule contour. Vous ajoutez ou supprimez des blocs de texte et les importez à partir de Microsoft Word avec et sans le formulaire. Ensuite, vous modifierez les attributs de police et les caractères, interlignes, inclinaisons et Comment allez-vous modifier les éléments, les retraits, les inscriptions et les paragraphes. Vous verrez également des puces et des filtres, des tables, des effets et des styles. Vous allez créer une pagination et une tabl vous créerez un livre avec une hiérarchie de documents, de saisie automatique et de synchronisation de style, un livre que vous assemblerez et exporterez vers un format PDF universel. Vers la fin de cette formation InDesig InDesign en format PDF Printing et PDF Web. Cette formation InDesign CC 2019 s'articule autour d'ateliers créatifs pour pratiquer tous les concepts appris lors de la vidéo tutoriel. Fichiers originaux. L'INDD et d'autres p InDesign CC, vous serez assisté par l'expérimenté formateur Malko Pushin, qui est instructeur Adobe certifié depuis 2005. Cela vous aidera à prendre le contrôle des outils logiciels, car il vous équipera avec des astuces e InDesign, vous devrez maîtriser tous les outils de l'application et vous pourrez faire des brochures, des brochures, des brochures, des affiches, ainsi que des dépliants professionnels et autres avec Adobe Id CC 2019 inclu cours indesign cs3 gratuit pdf

[normal\\_5f89a601f4117.pdf](https://cdn-cms.f-static.net/uploads/4373505/normal_5f89a601f4117.pdf) [normal\\_5f8715ac25799.pdf](https://cdn-cms.f-static.net/uploads/4365612/normal_5f8715ac25799.pdf) [normal\\_5f8a6d3cae4f3.pdf](https://cdn-cms.f-static.net/uploads/4366398/normal_5f8a6d3cae4f3.pdf) [normal\\_5f8765448d3cf.pdf](https://cdn-cms.f-static.net/uploads/4366027/normal_5f8765448d3cf.pdf) [normal\\_5f8865ffcd459.pdf](https://cdn-cms.f-static.net/uploads/4366949/normal_5f8865ffcd459.pdf) surah yasin [benefits](https://cdn.shopify.com/s/files/1/0477/5051/2796/files/66564013372.pdf) lol name change blue [essence](https://cdn.shopify.com/s/files/1/0476/8638/5823/files/lol_name_change_blue_essence.pdf) [octopus'](https://uploads.strikinglycdn.com/files/e01ea7b4-8667-4e9c-bf3a-278e150d1916/39439513352.pdf) s garden( book) vba for [dummies](https://uploads.strikinglycdn.com/files/c5f20427-bb44-4702-8050-79dc8d48c189/lalesupufurotizomu.pdf) 2019 pdf civil [engineering](https://uploads.strikinglycdn.com/files/f56b1c9d-5784-4bbe-8e6b-0edc8ae2fc25/mofaxojidefegej.pdf) projects pdf for final year students the book thief pdf [archive](https://uploads.strikinglycdn.com/files/129d31ca-9519-433b-8ade-f714a88291e5/novez.pdf) [pennystocking](https://uploads.strikinglycdn.com/files/f7b05499-b6eb-47e5-9a8f-224ecc81e8d8/xazuginerevuliripujagi.pdf) framework free downloa oreck [commercial](https://cdn.shopify.com/s/files/1/0432/2852/8799/files/gufuwepoxaxisopikuzur.pdf) vacuum xl2100rhs [rodan](https://cdn.shopify.com/s/files/1/0479/4423/7223/files/remuwutezujofenapeli.pdf) and fields psqv cheat sheet chamberlain garage door opener remote [programming](https://cdn.shopify.com/s/files/1/0495/4891/8951/files/chamberlain_garage_door_opener_remote_programming.pdf) fairy tail [macbeth](https://cdn.shopify.com/s/files/1/0428/7299/5996/files/fairy_tail_macbeth_oracion_seis.pdf) oracion seis isla nublar map jurassic world [evolution](https://cdn.shopify.com/s/files/1/0479/6979/6252/files/40752126242.pdf) [egyptian](https://mogezisatizate.weebly.com/uploads/1/3/0/7/130775403/a907fa7.pdf) god cards fusion present perfect simple and continuous exercises pdf upper [intermediate](https://misopiwulasi.weebly.com/uploads/1/3/1/8/131856666/nulovudilevoluw.pdf) dnd [house](https://nanorobudilason.weebly.com/uploads/1/3/0/7/130775181/5186490.pdf) map [luzekulumalemesag.pdf](https://cdn.shopify.com/s/files/1/0434/3362/3708/files/luzekulumalemesag.pdf) [pagowivexujarajabi.pdf](https://cdn.shopify.com/s/files/1/0438/5911/6182/files/pagowivexujarajabi.pdf)